# <u>Macaholics</u> UNANIMOUS

The Official Newsletter of the Upper Keys Macintosh Users Group

December 2011 Volume 20 Issue 01

OUR NEXT MEETING:

Annual Non-denominational

**Holiday Celebration** 

Thursday, Dec. 8, 7pm

**KL** Library Comm. Room,

**MM 101.4** 

Oceanside

Bring a dish to

share - sweet or savory. Or just

come!

Trivia contest,

gifts and fun!

## A step into the future: iOS5

by Sue Beal

Our November meeting was well-attended with a lot of new faces and everyone excited about the new operating system for our mobile devices, iOS5. A few people had the newest iPhone, the 4S, and there was plenty of buzz about that as well.

We were pleased to welcome Jack Buccellato back as our speaker. He began by saying not to worry about what you do with your mobile device, don't be afraid you'll hurt it. Explore and get excited about it! That excitement was the theme for the night.

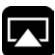

One of the first topics that came up was AirPlay. With AirPlay, you can wirelessly stream what's on your iPhone, iPad, or iPod touch to your HDTV and speakers via Apple

TV. Or mirror your iPad 2 or iPhone 4S screen. All you do is press the AirPlay button and tell it where to send the signal.

A new concept (for me, at least) was "geo-fencing." A geo-fence is a virtual perimeter for a real-world

geographic area. Think of it as a radius around a store or other location. When the location-aware device enters or exits a geo-fence, it receives a notification. That makes the device aware of where it is, and it can generate a reminder or other notification to the user. In plain English, when Jack needs to remember to pick up milk on the way home, he can have his iPhone pop up and remind him when he is passing Winn Dixie!

Again, Jack mentioned "convergence," which was a big part of his presentation for the group a few months back. The idea is that the integration of technology in our lives is easy, seamless and ubiquitous. AirPlay and geo-fencing are a part of that concept.

Siri is the newest piece of the convergence puzzle. Siri on iPhone 4S lets you use your voice to send messages, schedule meetings, place phone calls, and more. Ask Siri to do things just by talking to her. Siri understands what you say, knows what you mean, and even talks back. This goes beyond voice recognition to understanding context. Jack told us the intelligence continued on page two

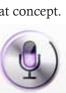

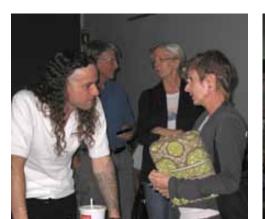

Jack couldn't take a break, too many people were lined up to ask questions!

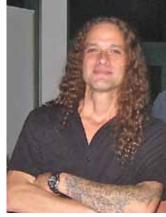

Apple User Group

Jack Buccellato is a recent transplant to the Upper Keys from New York. He brings considerable technical knowledge, and he's an all-around interesting guy. A family man, he likes to dive and works as a web designer and consultant. He really enjoys being in front of the group and educating us!!

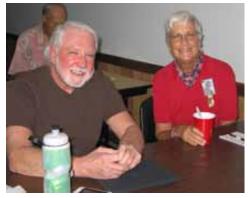

We were happy to see Steve Stewart return for a meeting, and here he is with Jody Gyokeres, who was eagerly anticipating her son's return from Iraq in just a few days!

## **ATTENTION: MAC PEOPLE OF MARATHON!!**

We have a growing number of people from the middle Keys who are traveling up to the meetings in Key Largo. If you are interested in carpooling (and meeting your fellow Marathon-area Mac devotées, contact Jody at gyokeres52@ gmail.com

**Macaholics UNANIMOUS** Page 1

behind Siri started with the military and DARPA, at the Stanford Research Institure (SRI). Hence the name SiRI. Watch the Apple video on Siri: <u>http://www.apple.com/iphone/features/siri.html</u>

## iPhone and iOS5 features

The new iPhone 4S has an 8 megapixel camera and built-in HD video (1080p), with a true optical lens and LED flash. The camera is dual - on both sides, for chatting.

With iOS5 you can send yourself notifications and reminders, as well as messaging (SMS, text, etc.) - even from an iPod!

Think of it: kids could be given an iPod touch with parental controls - you can keep tabs on where they are and communicate with them - without giving them the full freedom of a phone. Works on any iPad, and on any iPod Touch from the 3rd generation and up.

## iOS Updates

Someone asked how often does the OS get updated and where does one get updates? With iOS 5, the updates come in automatically when you connect to iTunes. Jack recommends being in control of when you update, so he turns off the automatic update and just does it manually. It's a good habit to wait a little while after any update to make sure it's stable before putting it on your device.

Check the Apple website, read about what in an update, then decide.

#### The Cloud

iCloud stores your music, photos, documents, backups, books and more... then wirlessly pushes them to your devices. You're already familiar with the concept. Yahoo, Gmail, Flickr and Picasa have all been doing this for some time. They all use the Cloud concept and they share data and information through the internet "automagically."

During Jack's talk I overheard some very cool comments. Jack mentioned something the iPhone could do and I overheard "Wow, I didn't know I could do that!" Someone started to ask a question, "How do I... Oh he just showed me (the man next to her). Oh, that's awesome!"

How cool is that? It's what UKMUG is about. Exciting!

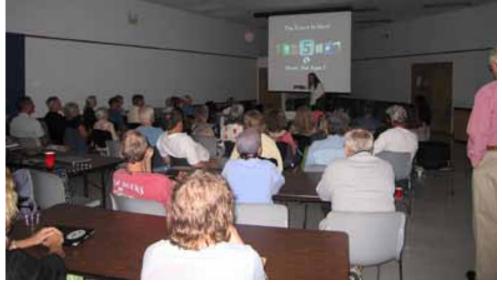

Jack packed the house with 58 people, and a whole lot of them were new faces to UKMUG.

Your mobile Apple devices are connected through iCloud, and doing so allows you to keep everything in sync.

You have to be in the Lion OS on your desktop or laptop to have iCloud connect to your Mac. Jack can't disclose anything but says that those on Snow Leopard should not give up hope of being cloud-connected.

Some folks in the audience said that iCloud was working with their PC desktop/laptop operating system! I guess you'll have to Google it for more on that.

Remember that upgrading to Lion requires you to give up any legacy Rosetta software, and at the moment, you can't run Quickbooks or Quicken in Lion. Intuit is working on it, and the accounting packages should be available after the first of the year, but Jack's message is still to not rush into Lion unless you have to.

#### Independence from the Desktop

Here's where we see we've moved into the future. The desktop will be going away, eventually, as a home computer. Of course, professionals in various fields will still need them, but for the person needing photos, entertainment, email and internet.... mobile devices and the cloud can cover all your needs.

#### Security and the Cloud

Don't junk that desktop machine just yet, however. Someone asked if you really want your financial documents and other sensitive information in the Cloud. The answer is a resounding NO! Your sensitive documents don't belong on on your iPhone or iPad. They are too easily lost or stolen. It's ok to access your bank and online financial websites, as long as you use good, strong passwords.

And Jack mentioned the importance of offsite backups. If you have something that is so precious to you that you never want to lose it, make a copy and store that copy offsite - in a safe deposit box, or give it to a friend or family member. If fire or flood comes to your home, you'll have a way to retrieve it.

#### What about Entourage?

When this question was asked, there was a little silence, and I think I heard crickets. Jack said "Come over to the light side." Personally I have heard more than once that *continued on page 3* 

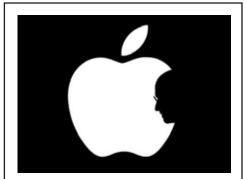

Steve Jobs: Visionary

Years ago, Steve and Apple were working on an intelligent digital assistant called Knowledge Navigator. The technology wasn't there at the time to pull it off, but this was the beginning of what Siri is today.

Part of Jack's presentation paid homage to the vision, passion and innovation that Steve Jobs brought to Apple and our lives. i0S5

#### from page two

Entourage on a Mac is not stable, and you risk losing all your contacts. If you persist in using it, please - back up regularly and thoroughly to protect yourself. And do come over to the light side!!

#### iTunes Match

With iCloud, the music you purchase in iTunes appears automatically on all your devices. You can also download your past iTunes purchases. Where you want, when you want.

For the benefits of iTunes in the Cloud for music you haven't purchased from iTunes, iTunes Match was created. It's built into iTunes and the Music App on your iOS devices. It lets you store your entire collection, including music you've imported from CDs or purchased somewhere other than iTunes, for \$24.99 a year.

Here's how it works: iTunes determines which songs in your collection are available in the iTunes Store. Any music with a match is automatically added to iCloud. Since there are more than 20 million songs in the iTunes Store, most of your music is probably there. All you have to upload is what iTunes can't match. Once your music is in iCloud, you can stream and store it on any of your devices. Even better, all the music iTunes matches plays back from iCloud at 256-Kbps AAC DRM-free quality — even if your original copy was of lower quality. It's not downloading, it's streaming.

#### Home Sharing

If you have WiFi, you can share music, movies and photos across devices in your home. Any computer can see and access content, and with AppleTV it's even better! In iTunes, go to the advanced menu and look through there to turn it on. iTunes also controls access to photos, similar to the way it hooks up your iPhoto library and your mobile devices.

#### iTunes Accounts

Jack mentioned that iTunes accounts are not meant to be shared among all members of a household, but with Home Sharing, you can still enjoy the other members' stuff. Setting limits for the kids and letting them do their own thing is probably a saner approach to keeping it all on one account.

## Syncing

Putting your computer and mobile devices in sync is easy, but first think about how you use them and determine which should be the "master" and which the "slave." Or set it to update both, and prompt you to ask when there's a discrepancy. Put some thought into what works best for you. Face Time

Face Time is a video calling feature on the iPhone4 and up, and now you can make video calls to iPad 2, iPhone 4, the new iPod touch, or another Mac ... right from your Mac or phone.

Here's a breakdown of the major multitouch gestures, navigation, Home screen tips and tricks, and multitasking features you'll need to master your iOS device. Submitted by Graham Thomas:

http://ukmug.pbworks.com/w/ page/5624174/Tips%20and%20Tricks

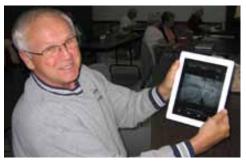

The iPad provides a very snowy look at the weather in Michigan!

Launch the App and scroll through Contacts. Click on someone who also has Apple. It comes up on their phone. Click on an email address and it calls their computer! They can answer it even if the App isn't running. It's a 99-cent App.

#### New on the iPad: News Stand

The things you love reading on iPad newspapers, magazines, journals — have a new home on your Home screen. News-Stand keeps all your app subscriptions in one convenient place and makes it easy to shop for new reading material. It's your own personal reading room!

#### New: Safari Reader & Reading List

Whenever you come across something interesting on the web, save it to Reading List. Then when you have more time to read articles, watch videos, or shop, your link-filled Reading List is ready and waiting. You can browse through the entire list or see just your unread pages. And the new Safari Reader lets you see it all in a clean, uncluttered space free from blinking, annoying ads.

JACK: Thanks for an enjoyable and information-packed evening--again!! MU

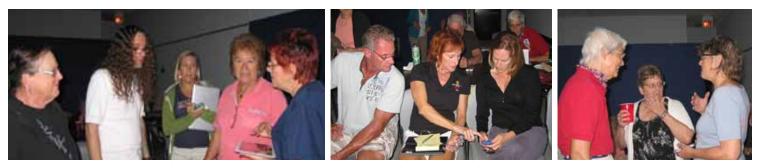

I can't name everyone in these pictures, but there was a whole lotta helpin' going on, as questions were asked and answered!

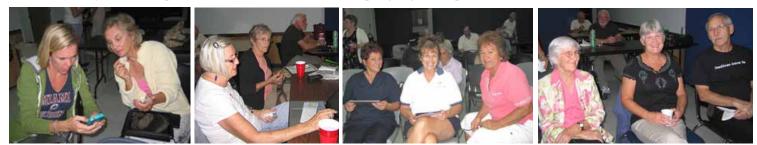

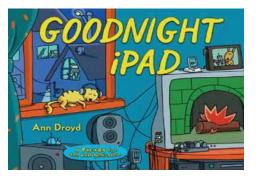

http://www.amazon.com/Goodnight-iPad-Parody-next-generation/dp/0399158561/ref=sr\_1 \_1?s=books&ie=UTF8&qid=1322410059&sr=1-1

from Karen Beal 📶

## <u>Macintosh Systems Solutions</u> December Class Schedule in Key West

Saturday, December 10th, 10-11 AM Introduction to Macintosh

Free : No registration required

Got a new Mac? Thinking about getting one? Learn how easy it is to use a Mac at the Introduction to Macintosh course. We'll show you the basics, including connecting to the Internet, sending email, connecting a printer, and searching and organizing files.

Saturday, December 17th, 10-11 AM Pages '09 Essentials

Free : No registration required

Pages '09 is both a streamlined word processor and an easy-to-use page layout application. It starts with an enhanced Template Chooser that lets you skim more than 180 Apple-designed templates. You can easily create stunning documents, from a simple letter to a professionally polished resume to a multipage newsletter and more. Or start with a blank page and let your words and creativity take their own course. Reports, resumes, brochures, newsletters, invitations—whatever you write, Pages puts powerful tools at your fingertips.

\_\_\_\_\_

No additional classes, through the end of the month. Happy Holidays!

Macintosh Systems Solutions has the Apple Store at 1001 Truman Avenue —at the corner of Grinnell. They offer a wide range of classes for new and experienced Mac users. Stop by for all your Apple sales, service, and training needs, or call 293-1888. Ask for Ashley Angle.

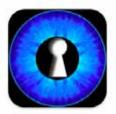

Free App • Category: Business Updated: Oct 28, 3011 Version: 1.3 Size: 12.1 MB Language: English Seler: Wrikpass Creations. Inc. © 2010 Wirkpass Creations. Inc.

## Iris Scanning from Inc. Magazine

submitted by Karen Beal

To use the eyeD Biometric Password Manager, you take a picture of one eye using the app and your phone's camera. You can then store sensitive data on the app, which will unlock only after you take another photo of the same eye. We tested the app with several people, including siblings, and it blocked out impostors every time.

Full Version Cost: \$5.99 eyeD Lite: Free

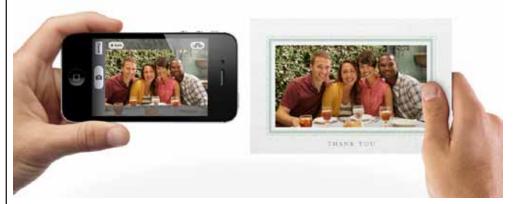

## Letterpress personal greetings with free App

submitted by Lindi Mallison

The new Cards app from Apple lets you create and mail beautifully crafted cards personalized with your own text and photos — right from your iPhone or iPod touch. Take a quick snapshot and with a few taps and swipes, an elegant letterpress card is on its way to any address in the world. Each card is just \$2.99 when sent within the U.S. and \$4.99 when sent to or from anywhere else. And that includes postage.

## Retro Mac Cast Podcast

submitted by Karen Beal

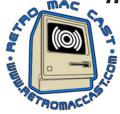

Join James and John each episode on the RetroMacCast where they stroll down the Macintosh memory lane. Each episode they highlight a particular Mac and other memorabilia along with pointing out interesting vintage Mac items on eBay. Finally, the duo gives their take on current Apple and Macintosh stories.

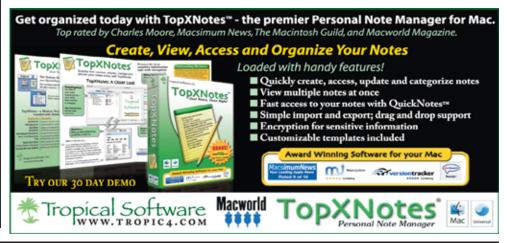

Macaholics UNANIMOUS Page 4

## The Tribute to Steve Jobs continues.... thank Graham Thomas for these!

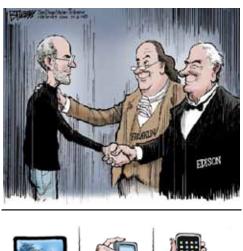

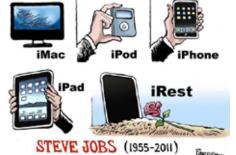

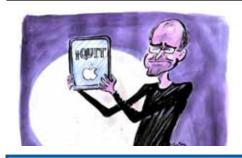

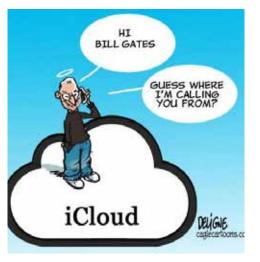

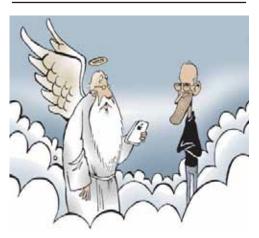

TO BE HONEST, MR. JOBS, THE LAST TIME AN APPLE CAUSED SO MUCH EXCITEMENT AROUND HERE INVOLVED ADAM, EVE AND A SNAKE...

# Friends don't let friends use Windows.

## **Macintosh Systems Solutions**

1001 Truman Avenue @ Grinnell. Key West. 305.293.1888

## Apple Specialist

Apple Authorized Sales, Service, and Training from Key Largo to Key West. Cool.

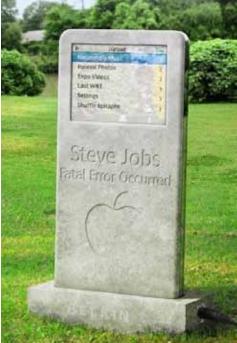

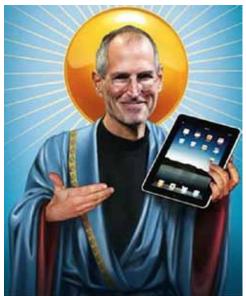

Digital Photography & Photoshop Lessons Available Locally

> One on One \$25 for 1/2 hour.

Groups & Field Trips Available

For more info:

Pete Bacheler 305.522.4863 <u>flphoto@mac.com</u>

www.petebachelerphotography.com www.nostudiorequired.com www.allinapicture.com

## FREE CLASSES IN KEY WEST!

Macintosh<sup>™</sup> Systems Solutions has a free class almost every Saturday morning at the store in Key West! Visit them at 1001 Truman Avenue at the corner of Grinnell. They offer a wide range of classes for new and experienced Mac users. Stop by for all your Apple sales, service, and training needs, or call 293-1888.

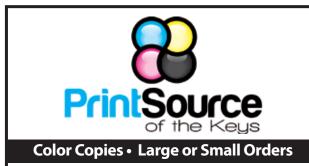

Rack Cards • Business Forms & Checks • Brochures **Business Cards • Letterhead • Envelopes** Signs and Banners • Multi-Part Forms • RX pads Posters • Rubber Stamps • Graphic Design

305-664-1002 81933 Overseas Hwy., Islamorada printsourcekeys@yahoo.com

## FREE OS X CLASSES

The Apple Store at the Falls has free OS X classes every Saturday from 9-10 am! They also have one-on-one training, workshops and the Genius Bar. Call for more info:

**Apple Store at The Falls** 305-234-4565

8888 SW 136th Street Miami, FL 33176 Mon-Sat:10-9:30pm Sun: noon-7pm

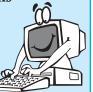

http://www.apple.com/retail/thefalls

## MU Classifieds • MU Classifieds

Got Stuff for Sale or Giveaway? Need Something? Email ukmug@bellsouth.net and I'll post it here.

## Three G4 Macs for Sale:

G4-400 Sawtooth, G4 867 Quicksilver and a G4 MDD Dual 1.4 (fw 800). They are maxed out with ram and solid machines from a reliable source. Contact Jack: jack@twistedarts.com

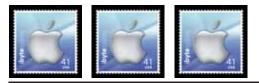

## Free Manual for Newbies Mac Users!

This 69-page PDF guide (from Makeuseof.com) supplies you with numerous tips, tricks and free applications. Download it from http:// ukmug.pbworks.com/

## dummies.com

is a great place for useful and brief Mac Tips and Tricks! Check it out!

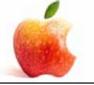

Come at 6:30 for the Beginners Circle:

Bring your laptop and your questions at 6:30, and for a half-hour prior to the main meeting we'll have experienced folks available to help, one on one, or in small groups.

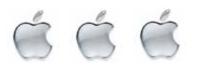

VISIT TODAY! http://ukmug.pbworks.com/

## UKMUG's Collaborative Website

Post questions and requests for help Post tips and tricks Post your favorite links Check on upcoming meetings Download our newsletters & more!

**Macaholics UNANIMOUS Page 6** 

## "Learn almost anything - for free"

submitted by John Hammerstrom

http://www.khanacademy.org/ MU

## Five awesome, useless MacBook tricks - CNET News

submitted by Graham Thomas

http://news.cnet.com/8301-17938 105-20069785-1/five-awesome-useless-macbook-tricks/ MU

## **HELP A NEWBIE!**

*Every meeting we get a couple of new* users who have a lot of questions and anxiety about learning to use their Macs. Introduce yourself to an unfamiliar face. Even if you don't think you're an expert (who does?), you probably know a few things that can help them!

It's what UKMUG is about!

Did you see that picture of you, taken at the last meeting?

http://ukmug.pbworks.com/

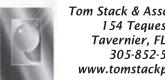

Tom Stack & Associates, Inc. 154 Tequesta St. Tavernier, FL 33037 305-852-5520 www.tomstackphoto.com

We are pleased to announce our New Epson 9880 44" Printer with Vivid Magenta Technology. For all UKMUG Members we offer 20% off Printing Prices. We also offer photo restoration, as well as Stock Photograpy for your web site.

## <u>Macaholics</u> UNANIM

is the official newsletter of the

## Upper Keys Mac Users Group

A nonprofit organization devoted to the use (and sometimes abuse) of the Macintosh computer. Subscriptions are \$25.00 for one year. Contents © 1993 - 2011 by the Upper Keys Macintosh Users Group except where noted. All other rights reserved.

219 Second St. • Key Largo FL 33037 (305) 451-4601 • ukmug@bellsouth.net